# 如何写一个优秀的 GitHub 项目 ReadMe 自述文档?[分享]

作者:Geek0ne

原文链接:https://ld246.com/article/1542348971659

来源网站: [链滴](https://ld246.com/member/Geek0ne)

许可协议:[署名-相同方式共享 4.0 国际 \(CC BY-SA 4.0\)](https://ld246.com/article/1542348971659)

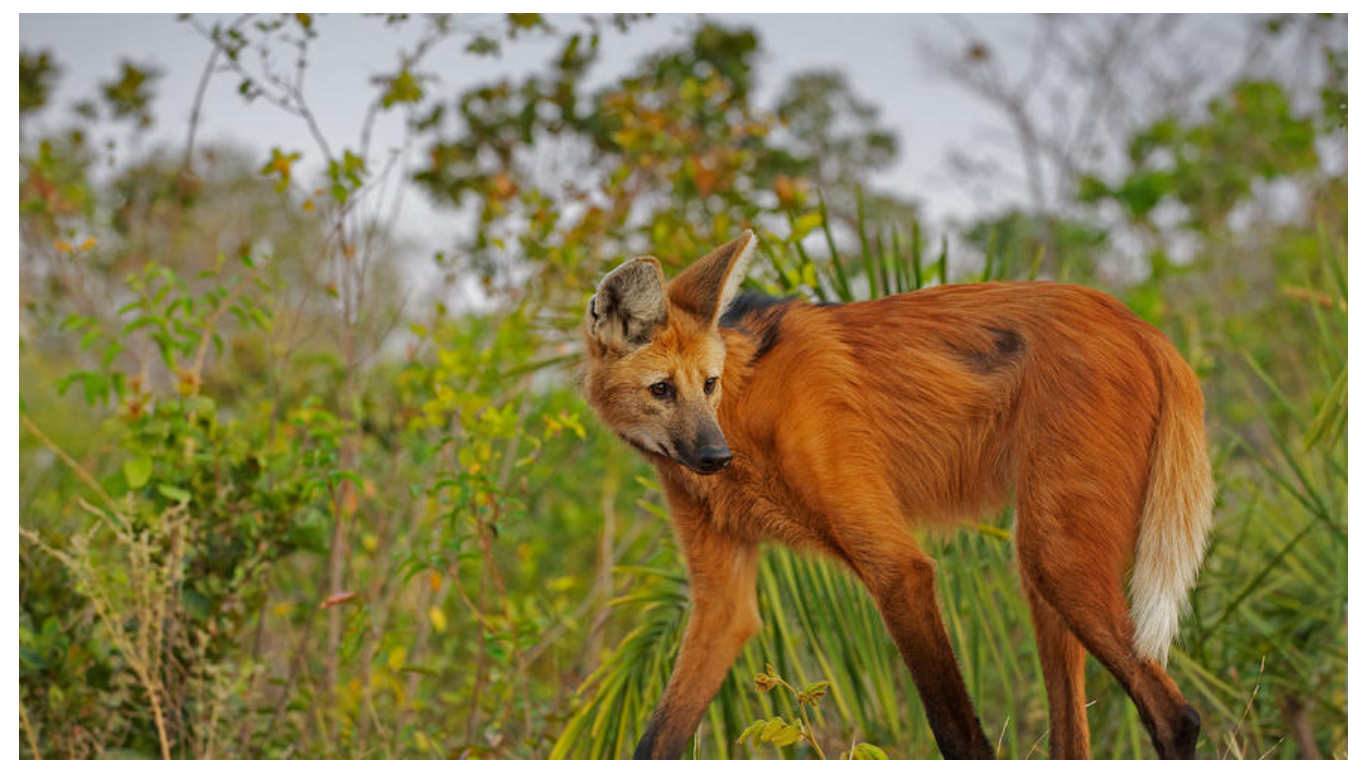

觉得不错的一个模板,为了更好的提升阅读效率,有必要分享下.该模版目前获得6634 Star, 2296 Fork 相对而言,还是比较得到大家认可的。不花哨,不别出心裁,一个比较实用的,普适性的架子.

分享来自实验楼官博!~~~

本文的Github原地址:点击这里

# -分割线-

#### **项目名称**

这里再写一句骚气又精准的话描述你的项目吧

#### **上手指南**

写几句这样的话概括接下来的内容:以下指南将帮助你在本地机器上安装和运行该项目,进行开发和 试。关于如何将该项目部署到在线环境,请参考部署小节。

# **安装要求**

列出运行该项目必须要具备的条件以及必须要安装的软件,最好给出具体的安装步骤。

#### 1. 必须安装我

- 2. 我也必须安装
- 3. 安装我也是必须的

# **安装步骤**

一步一步地说明怎么去搭建环境,怎么让项目跑起来。首先你需要

1. 干这件事

2. 干那件事

3. 继续干这件事

......一直到完成。最后阐述安装完成后的情况, 展示下Demo

# **测试**

解释一下如何运行该系统的自动测试部分。

#### **分解为端对端测试**

解释这些测试是什么以及为什么要做这些测试

1.我是个栗子

2.我也是个栗子

3.我是栗子的哥哥

#### **代码风格测试**

解释这些测试是什么以及为什么要做这些测试

1.我是个栗子

2.我也是个栗子

3.我是栗子的哥哥

#### **部署**

对以上的安装步骤进行补充说明,描述如何在在线环境中安装部署该项目。

#### **使用到的框架**

Dropwizard - Web框架

Maven - 依赖属性管理

ROME - 生成RSS源

# **贡献者**

请阅读CONTRIBUTING.md 查阅为该项目做出贡献的开发者。

#### **版本控制**

该项目使用SemVer进行版本管理。您可以在repository参看当前可用版本。

# **作者**

作者:地球上的盐味

*您也可以在贡献者名单中参看所有参与该项目的开发者。*

# **版权说明**

该项目签署了MIT 授权许可,详情请参阅LICENSE.md

# **鸣谢**

该项目参考了XXX的 XXX

灵感来源于XXX

感谢女友的支持和陪伴

以上。其实在实际的写作当中,也并不一定要完全跟着这个框架来,可以根据项目情况进行增删。比 稍微复杂点的项目,就要更多的纬度去说明,那么在开头就需要列出**目录(Table Of Content)**。 外,图片展示也是一种常用的手段,适当地放图片,会让你的文档更有趣味。

*我是S7ven,在前进的路上从未止步! 请期待!*